#### **УТВЕРЖДАЮ**

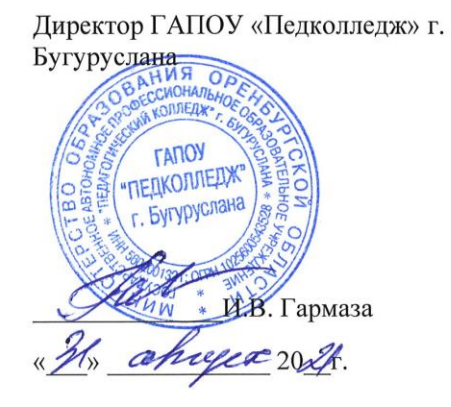

Дополнительная профессиональная программа повышения квалификации «Дизайн печатной многостраничной продукции» (с учетом стандарта Ворлдскиллс по компетенции «Графический дизайн»)»

Бугуруслан, 2021 год

# **Дополнительная профессиональная программа повышения квалификации Дизайн печатной многостраничной продукции (с учетом стандарта Ворлдскиллс по компетенции «Графический дизайн»)»**

# **1. Цели реализации программы**

Дополнительная профессиональная программа повышения квалификации направлена на совершенствование и (или) получение новой компетенции, необходимой для профессиональной деятельности, и (или) повышение профессионального уровня в рамках имеющейся квалификации, с учетом спецификации стандарта Ворлдскиллс по компетенции «Графический дизайн».

# **2. Требования к результатам обучения. Планируемые результаты обучения**

# **2.1. Характеристика нового вида профессиональной деятельности, трудовых функций и (или) уровней квалификации**

Дополнительная профессиональная программа повышения квалификации направлена на совершенствование и (или) формирование у слушателей новой компетенции с учетом спецификации стандартов Ворлдскиллс по компетенции «\_\_\_\_\_\_\_\_\_»

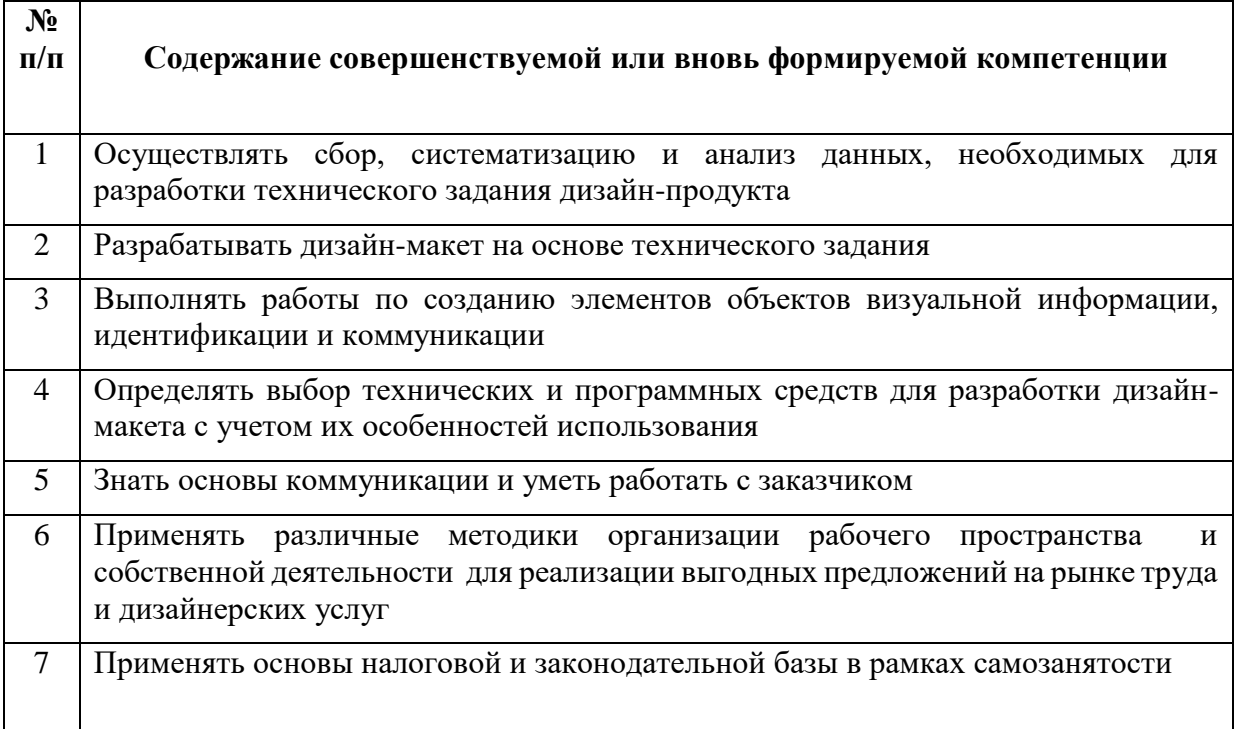

Программа разработана в соответствии с:

- спецификацией стандартов Ворлдскиллс по компетенции «Графический дизайн»;

**-** профессиональным 11.013 «Графический дизайнер» (утвержден приказом Минтруда России от 17 января 2017г. № 40н);

- федеральным [государственным](http://ivo.garant.ru/#/document/71576310/paragraph/1/doclist/0/selflink/0/highlight/JTVCJTdCJTIybmVlZF9jb3JyZWN0aW9uJTIyJTNBZmFsc2UlMkMlMjJjb250ZXh0JTIyJTNBJTIyJTVDdTA0NDQlNUN1MDQzMyU1Q3UwNDNlJTVDdTA0NDElMjAlNUN1MDQzMyU1Q3UwNDQwJTVDdTA0MzAlNUN1MDQ0NCU1Q3UwNDM4JTVDdTA0NDclNUN1MDQzNSU1Q3UwNDQxJTVDdTA0M2ElNUN1MDQzOCU1Q3UwNDM5JTIwJTVDdTA0MzQlNUN1MDQzOCU1Q3UwNDM3JTVDdTA0MzAlNUN1MDQzOSU1Q3UwNDNkJTVDdTA0MzUlNUN1MDQ0MCUyMiU3RCU1RA==/) образовательным стандартом среднего [профессионального образования по профессии 54.01.20](http://ivo.garant.ru/#/document/71576310/paragraph/1/doclist/0/selflink/0/highlight/JTVCJTdCJTIybmVlZF9jb3JyZWN0aW9uJTIyJTNBZmFsc2UlMkMlMjJjb250ZXh0JTIyJTNBJTIyJTVDdTA0NDQlNUN1MDQzMyU1Q3UwNDNlJTVDdTA0NDElMjAlNUN1MDQzMyU1Q3UwNDQwJTVDdTA0MzAlNUN1MDQ0NCU1Q3UwNDM4JTVDdTA0NDclNUN1MDQzNSU1Q3UwNDQxJTVDdTA0M2ElNUN1MDQzOCU1Q3UwNDM5JTIwJTVDdTA0MzQlNUN1MDQzOCU1Q3UwNDM3JTVDdTA0MzAlNUN1MDQzOSU1Q3UwNDNkJTVDdTA0MzUlNUN1MDQ0MCUyMiU3RCU1RA==/) «Графический дизайнер» [\(утвержден приказом Министерства образования и науки РФ от 9 декабря 2016 г. №1543\).](http://ivo.garant.ru/#/document/71576310/paragraph/1/doclist/0/selflink/0/highlight/JTVCJTdCJTIybmVlZF9jb3JyZWN0aW9uJTIyJTNBZmFsc2UlMkMlMjJjb250ZXh0JTIyJTNBJTIyJTVDdTA0NDQlNUN1MDQzMyU1Q3UwNDNlJTVDdTA0NDElMjAlNUN1MDQzMyU1Q3UwNDQwJTVDdTA0MzAlNUN1MDQ0NCU1Q3UwNDM4JTVDdTA0NDclNUN1MDQzNSU1Q3UwNDQxJTVDdTA0M2ElNUN1MDQzOCU1Q3UwNDM5JTIwJTVDdTA0MzQlNUN1MDQzOCU1Q3UwNDM3JTVDdTA0MzAlNUN1MDQzOSU1Q3UwNDNkJTVDdTA0MzUlNUN1MDQ0MCUyMiU3RCU1RA==/)

К освоению программы допускаются лица, имеющие или получающие среднее профессиональное и (или) высшее образование. Медицинские ограничения регламентированы Перечнем медицинских противопоказаний Минздрава России.

Рабочие места, которые возможно занять по итогам обучения по программе (трудоустройство на вакансии в организации, самозанятость, работа в качестве индивидуального предпринимателя): Самозанятый, трудоустройство на следующие вакансии: графический дизайнер, дизайнер печатной продукции, индивидуальный предприниматель, верстальщик, дизайнер-верстальщик.

Программа рекомендуется к освоению лицами, имеющими среднее профессиональное и (или) высшее образование по следующим профессиям/специальностям/направлениям подготовки: в области дизайна, издательского дела.

Программа рекомендуется к освоению лицами, имеющими квалификацию и/или опыт профессиональной деятельности в области изобразительного искусства, общего, средне-специального и высшего образования в сфере дизайна, а также в сфере информационно-коммуникационных технологий

## **2.2 Требования к результатам освоения программы**

В результате освоения дополнительной профессиональной программы у слушателя должны быть сформированы компетенции, в соответствии с разделом 2.1. программы.

В результате освоения программы слушатель должен

*знать:*

− спецификацию индустриальных основ и стандартов по компетенции «Графический дизайн

− спецификацию стандартов Ворлдскиллс по компетенции «Графический дизайн»;

- − требования охраны труда и техники безопасности;
- − современные технологии в профессиональной сфере деятельности;
- − форматы файлов и способы сохранения файлов;
- − основы налоговой и законодательной базы для самозанятых людей
- − методы и способы продвижения и самопрезентации на рынке труда
- − основы налоговой и законодательной базы для самозанятых людей

## *уметь:*

− создавать, анализировать и разрабатывать проект графического оформления, отражающего результаты обсуждения, включая понимание иерархии, шрифтовое оформление, эстетику и композицию;

− создавать идеи, которые соответствуют целевому рынку;

− макетировать различные продукты графического дизайна в соответствии со стандартами презентации;

− выполнять коррекцию и соответствующие настройки в зависимости от конкретного процесса печати;

− корректировать и обрабатывать изображения, чтобы обеспечить соответствие проекту и техническим условиям;

− вносить корректировку цветов в файл;

- − сохранять файлы в соответствующем формате.
- − коммуницировать с заказчиком
- − применять способы продвижения на рынке услуг свой продукт

**3. Содержание программы** имеющие или получающие среднее профессиональное и (или) высшее образование.

Трудоемкость обучения 144 академических часа.

Форма обучения: очная или очная с применением дистанционных образовательных технологий.

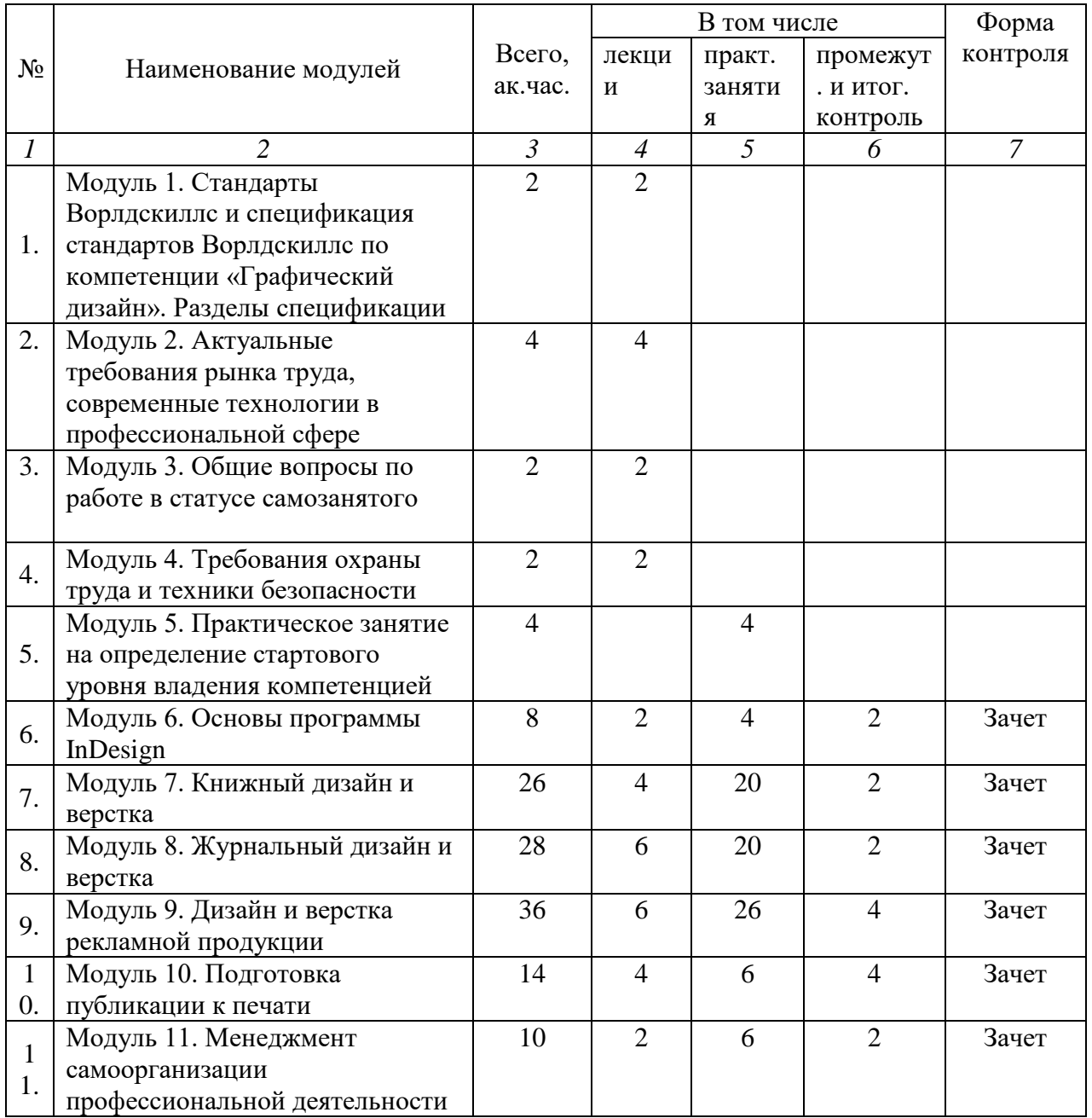

# **3.1. Учебный план**

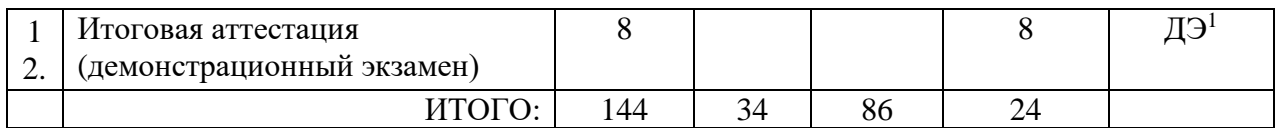

# **3.2. Учебно-тематический план**

|               |                              | Всего                   | В том числе             |                |           |                |
|---------------|------------------------------|-------------------------|-------------------------|----------------|-----------|----------------|
| $N_2$         | Наименование модулей         |                         | лекции                  | практ.         | промежут  | Форма          |
|               |                              | ак.час                  |                         | заняти         | . И ИТОГ. | контроля       |
|               |                              |                         |                         | Я              | контроль  |                |
| $\mathcal{I}$ | 2                            | $\mathfrak{Z}$          | $\overline{4}$          | $\overline{5}$ | 6         | $\overline{7}$ |
|               | Модуль 1. Стандарты          | $\overline{2}$          | $\overline{2}$          |                |           |                |
| 1.            | Ворлдскиллс и                |                         |                         |                |           |                |
|               | спецификация стандартов      |                         |                         |                |           |                |
|               | Ворлдскиллс по компетенции   |                         |                         |                |           |                |
|               | «Графический дизайн».        |                         |                         |                |           |                |
|               | Разделы спецификации         |                         |                         |                |           |                |
| 1.1           | Актуальное техническое       |                         | $\mathbf{1}$            |                |           |                |
|               | описание компетенции.        |                         |                         |                |           |                |
|               | Спецификация стандарта       |                         |                         |                |           |                |
|               | Ворлдскиллс по компетенции   |                         |                         |                |           |                |
| 1.2           | Возможные траектории на      |                         | 1                       |                |           |                |
|               | рынке труда в соответствии с |                         |                         |                |           |                |
|               | содержанием компетенции      |                         |                         |                |           |                |
| $2^{2}$       | Модуль 2. Актуальные         | $\overline{\mathbf{4}}$ | $\overline{\mathbf{4}}$ |                |           |                |
|               | требования рынка труда,      |                         |                         |                |           |                |
|               | современные технологии в     |                         |                         |                |           |                |
|               | профессиональной сфере       |                         |                         |                |           |                |
| 2.1           | Региональные меры содействия |                         | $\mathbf{1}$            |                |           |                |
|               | занятости в том числе поиска |                         |                         |                |           |                |
|               | работы, осуществления        |                         |                         |                |           |                |
|               | индивидуальной               |                         |                         |                |           |                |
|               | предпринимательской          |                         |                         |                |           |                |
|               | деятельности, работы в       |                         |                         |                |           |                |
|               | качестве самозанятого        |                         |                         |                |           |                |
| 2.2           | Актуальная ситуация на       |                         | $\mathbf{1}$            |                |           |                |
|               | региональном рынке труда     |                         |                         |                |           |                |
| 2.3           | Современные технологии в     |                         | $\overline{2}$          |                |           |                |
|               | профессиональной сфере,      |                         |                         |                |           |                |
|               | соответствующей компетенции  |                         |                         |                |           |                |
| 3.            | Модуль 3. Общие вопросы по   | $\overline{2}$          | $\overline{2}$          |                |           |                |
|               | работе в статусе             |                         |                         |                |           |                |
|               | самозанятого                 |                         |                         |                |           |                |
| 3.1           | Регистрация в качестве       | 0,5                     |                         |                |           |                |
|               | самозанятого                 |                         |                         |                |           |                |

 $1$  Демонстрационный экзамен по компетенции.

<u>.</u>

<sup>&</sup>lt;sup>2</sup> Занятия по темам 1.1. и 1.2 проводятся с участием представителей профильных органов исполнительной власти субъекта Российской Федерации и/или органов местного самоуправления муниципального образования.

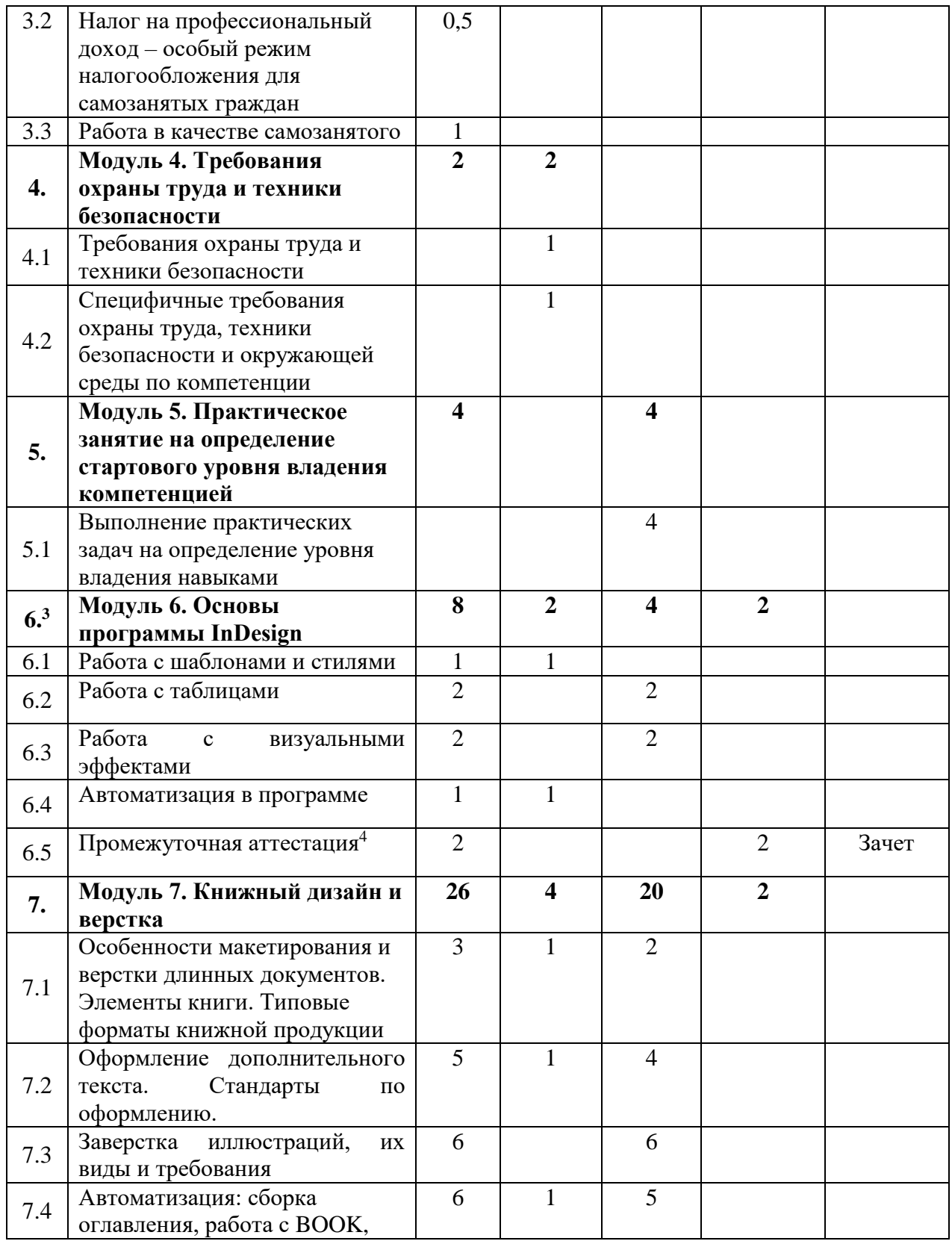

<u>.</u>

 $^3$  При освоении модулей компетенции должны быть предусмотрены занятия, проводимые с участием работодателей: мастер-классы, экскурсии на предприятия и иные формы.

<sup>4</sup> В рамках промежуточного контроля по модулям компетенции должно быть предусмотрено время и возможность для формирования слушателями личного портфолио: результатов своих работ, которые они впоследствии смогут представить работодателю или клиенту.

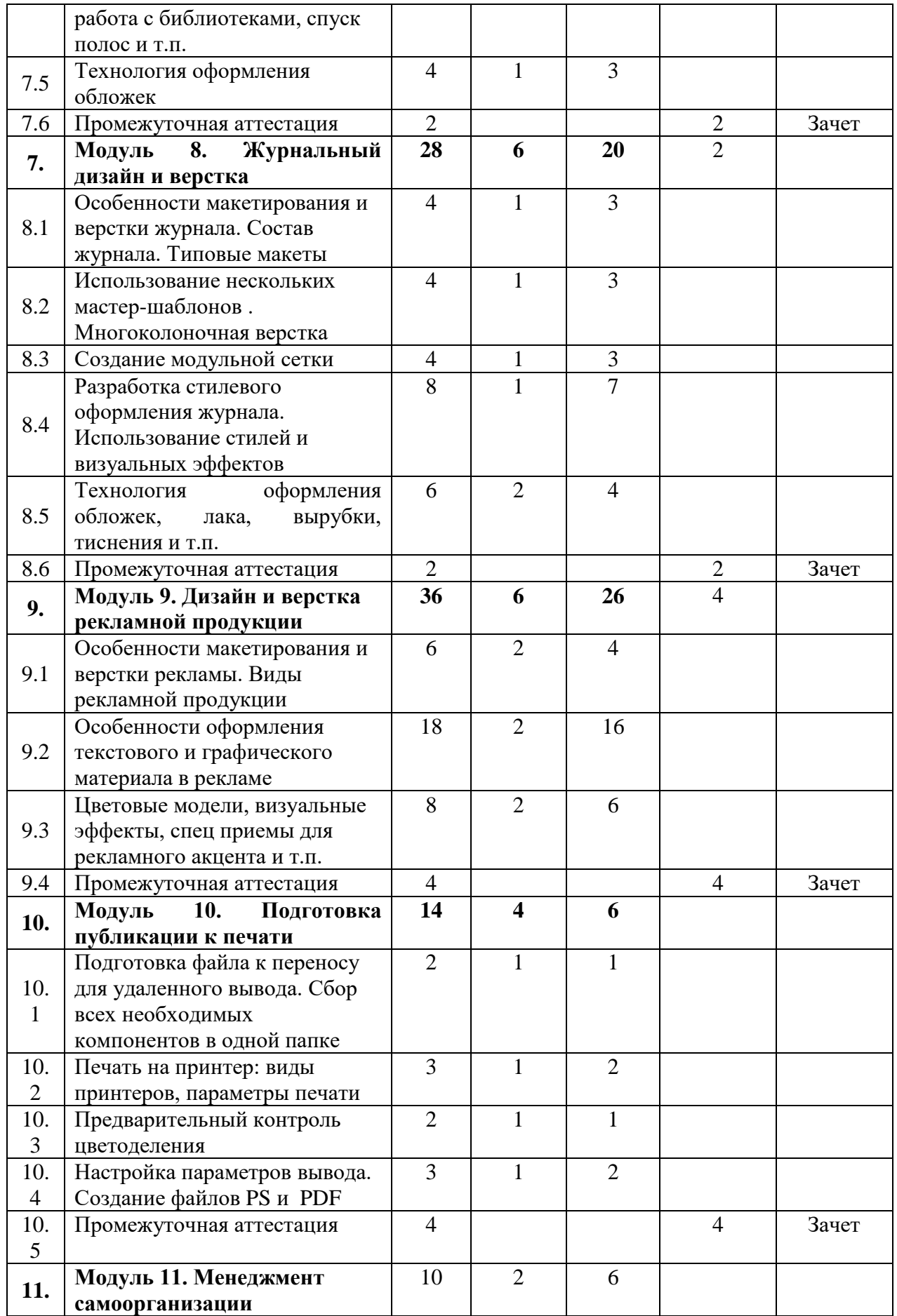

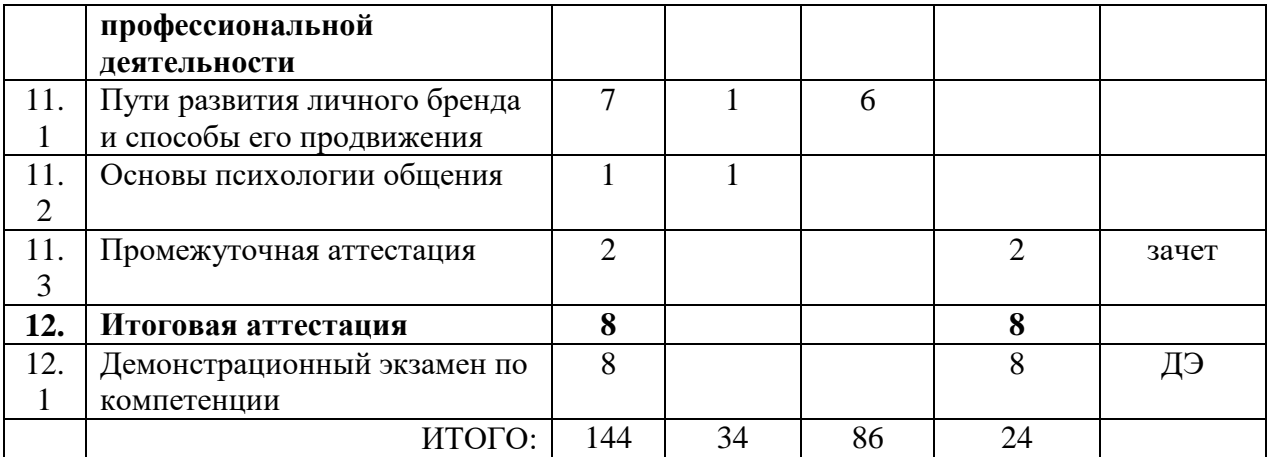

## **3.3. Учебная программа**

## **Модуль 1. Стандарты Ворлдскиллс и спецификация стандартов Ворлдскиллс по компетенции «Графический дизайн». Разделы спецификации**

# *Тема 1.1. Актуальное техническое описание по компетенции. Спецификация стандарта Ворлдскиллс по компетенции.*

*Лекция:* Этапы развития движения Ворлдскиллс в мире. Экскурс в историю дизайна и его направления. Профессия Графический дизайнер. Понятие о компетенции. Техническое описание компетенции. Стандарт компетенции WSR «Графический дизайн» (Индустриальный стандарт профессии, техническое задание, инфраструктура, оборудование рабочих мест, основные термины).

*Деятельность слушателя:* 

- прослушивание лекции и ответы на вопросы преподавателя;

- поиск ответов на вопросы по ходу прослушивания лекционного материала и выполнение задания на основе прослушанного материала;

- заполнение таблицы по указанным разделам в рукописном (разборчиво для чтения) или печатном варианте

# **Модуль 2. Актуальные требования рынка труда, современные технологии в профессиональной сфере**

# *Тема 2.1. Региональные меры содействия занятости в том числе поиска работы, осуществления индивидуальной предпринимательской деятельности, работы в качестве самозанятого*

*Лекция:* Виды государственных институтов и организаций, осуществляющих информационную поддержку специалистам самозанятым на рынке труда и способы взаимодействия с ними.

## *Тема 2.2. Актуальная ситуация на региональном рынке труда*

*Лекция:* Статистика востребованности специалистов и условия организации их профессиональной деятельности на рынке спроса и предложений

# *Тема 2.3.* **Современные технологии в профессиональной сфере, соответствующие компетенции**

*Лекция:* Понятие стиля в графическом дизайне. Обзор современных технологий.

Классический стиль, минимализм, поп-арт, винтаж или ретро, ампир, модерн, ар-деко, гранж, швейцарский стиль, китч, цифровой стиль.

#### *Деятельность слушателя:*

- прослушивание лекции и ответы на вопросы преподавателя;

- поиск ответов на вопросы по ходу прослушивания лекционного материала и выполнение задания на основе прослушанного материала.

# **Модуль 3. Общие вопросы по работе в статусе самозанятого** *Тема 3.1. Регистрация в качестве самозанятого*

*Лекция:* Порталы и мобильные приложения для регистрации и осуществления профессиональной деятельности

## **Тема 3.2***. Налог на профессиональный доход – особый режим налогообложения для самозанятых граждан*

*Лекция:* Налоговые законы для самозанятых. Страховые взносы и налоговые вычеты.

#### *Тема 3.3. Работа в качестве самозанятого Лекция:* Сервисы для самозанятых

*Деятельность слушателя:* 

- прослушивание лекции и ответы на вопросы преподавателя;

- поиск ответов на вопросы по ходу прослушивания лекционного материала и выполнение задания на основе прослушанного материала.

# **Модуль 4. Требования охраны труда и техники безопасности.**

*Тема 4.1. Требования охраны труда и техники безопасности.*

*Лекция: Общие* правила охраны труда и техники безопасности.

# *Тема 4.2. Специфичные требования охраны труда, техники безопасности и окружающей среды компетенции*

*Лекция:*

1. Требования ОТ и ТБ перед началом работы.

2. Требования ОТ и ТБ во время работы.

3. Требования ОТ и ТБ в аварийных ситуациях.

4. Требования ОТ и ТБ по окончанию работы.

#### *Деятельность слушателя:*

- прослушивание лекции и ответы на вопросы преподавателя;

- поиск ответов на вопросы по ходу прослушивания лекционного материала и выполнение задания на основе прослушанного материала.

# **Модуль 5. Практическое занятие на определение стартового уровня владения компетенцией**

*Тема 5.1. Выполнение практических задач на определение уровня владения навыками*

#### *Практическое занятие. План проведения занятия:*

1. Постановка цели и задач

- 2. Выполнение предложенных практических заданий:
	- А) Задание1. Работа с форматом
	- Б) Задание 2. Работа с текстом
	- В) Задание 3. Работа с иллюстрациями
- 4. Проверка работ.

# 5. Рефлексия

## *Деятельность слушателя:*

- выполнение практического задания в соответствии с инструкциями.

# **Модуль 6. Основы программы InDesign**

# *Тема 6.1. Работа с шаблонами и стилями.*

*Лекции:* Интерфейс, инструменты, алгоритмы работы. Особенности интерфейса Adobe InDesign. Работа с текстом. Работа с блоками. Работа с растровыми изображениями. Работа со слоями. Создание шаблонов. Стили для текста *Деятельность слушателя:* 

- прослушивание лекции и ответы на вопросы преподавателя.

*Практическое занятие (работа в программе).*

*Деятельность слушателя:* 

- выполнение практического задания в соответствии с пошаговыми инструкциями по использованию инструментов редактора:

- 1. при создании документа,
- 2. при оформлении текста и работы с стилями;
- 3. создание шаблона

- размещение работы в указанных папках;

- исправление ошибок после проверки работы преподавателем.

*Деятельность преподавателя:* 

- обратная связь по результатам проверки практической работы.

# *Тема 6.2. Работа с таблицами.*

*Лекции:* Создание таблицы, основные инструменты для работы с таблицами, редактирование и оформление таблиц

*Деятельность слушателя:* 

- прослушивание лекции и ответы на вопросы преподавателя.

*Практическое занятие (работа в программе).*

*Деятельность слушателя:* 

- выполнение практического задания в соответствии с пошаговыми инструкциями по использованию инструментов редактора:

- 1. при создании таблицы,
- 2. при оформлении таблиц;

- размещение работы в указанных папках;

- исправление ошибок после проверки работы преподавателем.

*Деятельность преподавателя:* 

- обратная связь по результатам проверки практической работы.

# *Тема 6.3. Работа с визуальными эффектами.*

*Лекции:* Основная палитра работы с эффектами, настройка параметров. *Деятельность слушателя:* 

- прослушивание лекции и ответы на вопросы преподавателя.

*Практическое занятие (работа в программе).*

*Деятельность слушателя:* 

- выполнение практического задания в соответствии с пошаговыми инструкциями по использованию инструментов редактора:

1. при работе с растровыми изображениями,

2. при работе с векторными изображениями;

- размещение работы в указанных папках;

- исправление ошибок после проверки работы преподавателем. *Деятельность преподавателя:* 

- обратная связь по результатам проверки практической работы.

# *Тема 6.4. Автоматизация в программе.*

*Лекции:* Основные палитры и инструменты, позволяющие настроить автоматическую работу в программе: вложенные стили, стили для таблиц и блоков, настройка переносов и висячих строк, работа с палитрой Глиф и т.п.

*Деятельность слушателя:* 

- прослушивание лекции и ответы на вопросы преподавателя.

*Практическое занятие (работа в программе).*

*Деятельность слушателя:* 

- выполнение практического задания в соответствии с пошаговыми инструкциями по использованию инструментов редактора:

- 1. при работе с палитрой Глиф,
- 2. при создании вложенных стилей;

- размещение работы в указанных папках;

- исправление ошибок после проверки работы преподавателем.

*Деятельность преподавателя:* 

- обратная связь по результатам проверки практической работы.

Промежуточная аттестация. Зачет по модулю. Выполнение практической работы по темам: Работа со стилями, создание и редактирование таблиц, Создание шаблонов для публикации, работа с растровыми изображениями.

# **Модуль 7. Книжный дизайн и верстка.**

*Тема 7.1. Особенности макетирования и верстки длинных документов. Элементы книги. Типовые форматы книжной продукции*

*Лекции:* Стандартные и не стандартные форматы книг. Основные элементы книги: блока и обложки. Градация информации в книге. Особенности создания макета в программе.

- прослушивание лекции и ответы на вопросы преподавателя.

*Практическое занятие (работа в программе).*

*Деятельность слушателя:* 

- выполнение практического задания в соответствии с пошаговыми инструкциями по использованию инструментов редактора:

- 1. при работе со страницами, создание и перемещение,
- 2. при работе с колонцифрами и колонтитулом
- 3. при создании нового документа;

- размещение работы в указанных папках;

- исправление ошибок после проверки работы преподавателем.

*Деятельность преподавателя:* 

- обратная связь по результатам проверки практической работы.

# *Тема 7.2. Оформление дополнительного текста. Стандарты по оформлению.*

*Лекции:* Виды дополнительного текста в книге: примечания, сноски, подписи, абреже и т.п. Правила по их оформлению.

- прослушивание лекции и ответы на вопросы преподавателя.

*Практическое занятие (работа в программе).*

*Деятельность слушателя:* 

- выполнение практического задания в соответствии с пошаговыми инструкциями по использованию инструментов редактора:

- 1. при создании и оформлении автоматических сносок,
- 2. при оформлении дополнительного текста

- размещение работы в указанных папках;

- исправление ошибок после проверки работы преподавателем.

*Деятельность преподавателя:* 

- обратная связь по результатам проверки практической работы.

# *Тема 7.3. Заверстка иллюстраций, их виды и требования.*

*Лекции:* Способы и виды завёрстки иллюстраций в текст, требования к оформлению, виды подрисуночных подписей .

- прослушивание лекции и ответы на вопросы преподавателя.

*Практическое занятие (работа в программе).*

*Деятельность слушателя:* 

- выполнение практического задания в соответствии с пошаговыми инструкциями по использованию инструментов редактора:

1. при работе с иллюстрациями в тексте,

2. при оформлении подрисуночных подписей

- размещение работы в указанных папках;

- исправление ошибок после проверки работы преподавателем.

*Деятельность преподавателя:* 

- обратная связь по результатам проверки практической работы.

# *Тема 7.4. Автоматизация: сборка оглавления, работа с BOOK, работа с библиотеками, спуск полос и т.п.*

*Лекции:* Автоматизация процесса работы с макетом книг, сборка автоматического оглавления, работа со спуском полос, знакомство с палитрами Книга и Библиотека.

- прослушивание лекции и ответы на вопросы преподавателя.

*Практическое занятие (работа в программе).*

*Деятельность слушателя:* 

- выполнение практического задания в соответствии с пошаговыми инструкциями по использованию инструментов редактора:

1. при создании оглавления,

2. при вывода спуска полос

- размещение работы в указанных папках;

- исправление ошибок после проверки работы преподавателем.

*Деятельность преподавателя:* 

- обратная связь по результатам проверки практической работы.

# *Тема 7.5. Технология оформления обложек.*

*Лекции:* Виды обложек для книг, переплеты, суперобложки, основные элементы обложки и их расположение, особенности создания и вывода макета обложек.

- прослушивание лекции и ответы на вопросы преподавателя.

*Практическое занятие (работа в программе).*

*Деятельность слушателя:* 

- выполнение практического задания в соответствии с пошаговыми инструкциями по использованию инструментов редактора:

1. при создании обложки,

- размещение работы в указанных папках;

- исправление ошибок после проверки работы преподавателем.

*Деятельность преподавателя:* 

- обратная связь по результатам проверки практической работы.

Промежуточная аттестация. Зачет по модулю. Выполнение практической работы по теме: Оформления внутреннего разворота книги или обложки.

#### **Модуль 8. Журнальный дизайн и верстка**

# *Тема 8.1. Особенности макетирования и верстки журнала. Состав журнала. Типовые макеты*

*Лекции:* Состав журнала: основные элементы и понятия, особенности создания макета, типовые шаблоны макетов журнала, особенности дизайна и оформления элементов.

- прослушивание лекции и ответы на вопросы преподавателя.

*Практическое занятие (работа в программе).*

*Деятельность слушателя:* 

- выполнение практического задания в соответствии с пошаговыми инструкциями по использованию инструментов редактора:

1. при создании страниц внутреннего блока журнала,

- размещение работы в указанных папках;

- исправление ошибок после проверки работы преподавателем.

*Деятельность преподавателя:* 

- обратная связь по результатам проверки практической работы.

#### *Тема 8.2. Использование нескольких мастер-шаблонов . Многоколоночная верстка*

*Лекции:* Работа с колонками, создание нескольких шаблонов с нанесением элементов.

- прослушивание лекции и ответы на вопросы преподавателя.

*Практическое занятие (работа в программе).*

*Деятельность слушателя:* 

- выполнение практического задания в соответствии с пошаговыми инструкциями по использованию инструментов редактора:

1. при создании шаблонных полос блока журнала,

- размещение работы в указанных папках;

- исправление ошибок после проверки работы преподавателем.

*Деятельность преподавателя:* 

- обратная связь по результатам проверки практической работы.

## *Тема 8.3. Создание модульной сетки*

*Лекции:* Создание модульной сетки инструментами программы, применение модульной сетки для композиции элементов на полосе .

- прослушивание лекции и ответы на вопросы преподавателя.

*Практическое занятие (работа в программе).*

*Деятельность слушателя:* 

- выполнение практического задания в соответствии с пошаговыми инструкциями по использованию инструментов редактора:

1. при создании модульной сетки,

- размещение работы в указанных папках;

- исправление ошибок после проверки работы преподавателем.

*Деятельность преподавателя:* 

- обратная связь по результатам проверки практической работы.

# *Тема 8.4. Разработка стилевого оформления журнала. Использование стилей и визуальных эффектов*

*Лекции:* Различные стили дизайна для оформления журнала, создание стилей для оформления текста и объектов, визуальные эффекты для оформления иллюстраций.

- прослушивание лекции и ответы на вопросы преподавателя.

*Практическое занятие (работа в программе).*

*Деятельность слушателя:* 

- выполнение практического задания в соответствии с пошаговыми инструкциями по использованию инструментов редактора:

1. при создании внутреннего блока журнала,

- размещение работы в указанных папках;

- исправление ошибок после проверки работы преподавателем.

*Деятельность преподавателя:* 

- обратная связь по результатам проверки практической работы.

# *Тема 8.5. Технология оформления обложек, лака, вырубки, тиснения и т.п.*

*Лекции:* Технология создания лака и других элементов оформления обложек. Специфика оформления обложек журнала, технология вывода обложки с покрытием или дайлайном.

- прослушивание лекции и ответы на вопросы преподавателя.

*Практическое занятие (работа в программе).*

*Деятельность слушателя:* 

- выполнение практического задания в соответствии с пошаговыми инструкциями по использованию инструментов редактора:

1. при создании обложки журнала,

- размещение работы в указанных папках;

- исправление ошибок после проверки работы преподавателем.

*Деятельность преподавателя:* 

- обратная связь по результатам проверки практической работы.

Промежуточная аттестация. Зачет по модулю. Выполнение практической работы по теме: Создание разворота журнальной полосы или обложки

## **Модуль 9. Дизайн и верстка рекламной продукции**

*Тема 9.1. Особенности макетирования и верстки рекламы. Виды рекламной продукции Лекции:* Особенности макета рекламной продукции, виды рекламной продукции: каталоги, брошюры, лифлеты, модули, буклеты, листовки и т.п.

- прослушивание лекции и ответы на вопросы преподавателя.

*Практическое занятие (работа в программе).*

*Деятельность слушателя:* 

- выполнение практического задания в соответствии с пошаговыми инструкциями по использованию инструментов редактора:

1. при создании листовки,

- размещение работы в указанных папках;

- исправление ошибок после проверки работы преподавателем.

*Деятельность преподавателя:* 

- обратная связь по результатам проверки практической работы.

# *Тема 9.2. Особенности оформления текстового и графического материала в рекламе*

*Лекции:* Особенности оформления и требования к оформлению текста и иллюстрационного материала.

- прослушивание лекции и ответы на вопросы преподавателя.

*Практическое занятие (работа в программе).*

*Деятельность слушателя:* 

- выполнение практического задания в соответствии с пошаговыми инструкциями по использованию инструментов редактора:

1. при создании лифлета,

- размещение работы в указанных папках;

- исправление ошибок после проверки работы преподавателем.

*Деятельность преподавателя:* 

- обратная связь по результатам проверки практической работы.

*Тема 9.3. Цветовые модели, визуальные эффекты, спец приемы для рекламного акцента и т.п.*

*Лекции:* Работа с цветом, работа с цветовыми эффектами, применение визуальных эффектов для оформлении рекламной продукции, акценты в рекламе и т.п..

- прослушивание лекции и ответы на вопросы преподавателя.

*Практическое занятие (работа в программе).*

*Деятельность слушателя:* 

- выполнение практического задания в соответствии с пошаговыми инструкциями по использованию инструментов редактора:

1. при создании каталога,

- размещение работы в указанных папках;

- исправление ошибок после проверки работы преподавателем.

*Деятельность преподавателя:* 

- обратная связь по результатам проверки практической работы.

Промежуточная аттестация. Зачет по модулю. Выполнение практической работы по теме: Разработка разворота рекламной брошюры.

# **Модуль 10. Подготовка публикации к печати**

# *Тема 10.1. Подготовка файла к переносу для удаленного вывода. Сбор всех необходимых компонентов в одной папке.*

*Лекции:* Сбор всех компонентов в одну папку, проверка файла для дальнейшего вывода.

*Деятельность слушателя:* 

- прослушивание лекции и ответы на вопросы преподавателя;**.**

*Практическое занятие (работа в программе).*

*Деятельность слушателя:* 

- выполнение практического задания в соответствии с пошаговыми инструкциями по использованию инструментов редактора:

1. при создании папки по сбору всех элементов макета,

- размещение работы в указанных папках;

- исправление ошибок после проверки работы преподавателем.

*Деятельность преподавателя:* 

- обратная связь по результатам проверки практической работы.

# *Тема 10.2. Печать на принтер: виды принтеров, параметры печати.*

*Лекции:* Виды принтеров, технология печати, установка параметров для вывода на принтер.

*Деятельность слушателя:* 

- прослушивание лекции и ответы на вопросы преподавателя;**.**

*Практическое занятие (работа в программе).*

*Деятельность слушателя:* 

- выполнение практического задания в соответствии с пошаговыми инструкциями по использованию инструментов редактора:

1. при выводе разворота книги на печать,

- размещение работы в указанных папках;

- исправление ошибок после проверки работы преподавателем.

*Деятельность преподавателя:* 

- обратная связь по результатам проверки практической работы

## *Тема 10.3. Предварительный контроль цветоделения.*

*Лекции:* понятие цветоделения, проверка цветоделения в программе InDesign.

*Деятельность слушателя:* 

- прослушивание лекции и ответы на вопросы преподавателя;**.**

*Практическое занятие (работа в программе).*

*Деятельность слушателя:* 

- выполнение практического задания в соответствии с пошаговыми инструкциями по использованию инструментов редактора:

1. при проверки файла на цветоделение,

- размещение работы в указанных папках;

- исправление ошибок после проверки работы преподавателем.

*Деятельность преподавателя:* 

- обратная связь по результатам проверки практической работы

# *Тема 10.4. Настройка параметров вывода. Создание файлов PS и PDF.*

*Лекции:* виртуальный принтер, виды стандартов офсетной печати, цветовые профили, создание файлов для передачи в типографию.

*Деятельность слушателя:* 

- прослушивание лекции и ответы на вопросы преподавателя;**.**

*Практическое занятие (работа в программе).*

*Деятельность слушателя:* 

- выполнение практического задания в соответствии с пошаговыми инструкциями по использованию инструментов редактора:

1. при подготовке файла для передачи в типографию,

- размещение работы в указанных папках;

- исправление ошибок после проверки работы преподавателем.

*Деятельность преподавателя:* 

- обратная связь по результатам проверки практической работы

# **Модуль 11. Менеджмент самоорганизации профессиональной деятельности** *Тема 11.1.* **Пути развития личного бренда и способы его продвижения***.*

*Лекции:* Формирование стратегии создания и продвижения собственного бренда, Работа с социальными сетями, рекрутингывми сервисами. Основы написания резюме, рекламных постов и публикаций. Основы работы на фриланс биржах

Практическое задание:

- 1. Написание резюме
- 2. Ведение аккаунта в социальных сетях
- 3. Регистрация аккаунта на фриланс бирже и размещение портфолио.

## *Деятельность слушателя:*

- прослушивание лекции и ответы на вопросы преподавателя;
- выполнение практического задания в соответствии с пошаговыми инструкциями
- размещение работы в указанных папках;
- исправление ошибок после проверки работы преподавателем.

## *Деятельность преподавателя:*

- обратная связь по результатам проверки практической работы.

## *Тема 9.2.* **Основы психологии общения**

*Лекции.* Основные типы личности, основы профессиональной коммуникации и общения, способы манипуляции.

## *Деятельность слушателя:*

- прослушивание лекции и ответы на вопросы преподавателя;

## *Деятельность преподавателя:*

- ответы на вопросы.

Промежуточная аттестация. Зачет по модулю. Выполнение практической работы по теме: Разработка плана постов в личном аккаунте соцсети.

# **3. Организационно-педагогические условия реализации программы**

## **3.1. Материально-технические условия реализации программы**

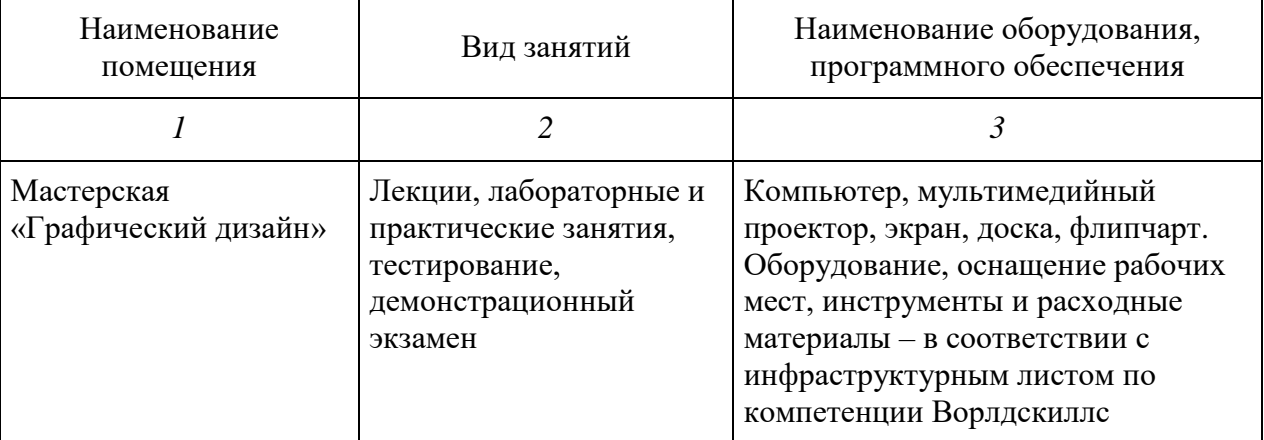

# **4.2 Учебно-методическое обеспечение программы**

- 4. Божко А.Н. Adobe Photoshop CS М.:КУДИЦ-ОБРАЗ, 2013.
- 5. Залогова А.Л. Практикум по компьютерной графике М.: Лаборатория Базовых Знаний, 2014.
- 6. Гончаров А.В., Хагирова М.Г. Photoshop CS3. Секреты и трюки М.: АСТ, 2015.
- 7. Тимофеев С.М. . Обучающий курс. Photoshop CS3 М.: Эксмо, 2015.
- 8. Есипов Александр. Информатика и информационные технологии для учащихся школ и колледжей. - Санкт-Петербург. БХВ-Петербург. 2016 .
- 9. Угринович Н.Д. Информатика и ИКТ (базовый уровень). Москва, БИНОМ, 2010.
- 10. Куприянов Н.И.. Рисуем на компьютере. Питер. 2015.
- 11. Дмитрий Миронов. Ретушь на компьютере. Питер, 2016.

12. Иванова Т.М. Компьютерная обработка информации. Допечатная подготовка. Питер, 2015.

- 13. Боресков А.В. и др. Компьютерная графика Первое знакомство М.: Финансы и статистика, 2015.
- 14. Глушков С.В., Кнабе Г.А. Компьютерная графика М.: АСТ, 2016.

15. Мультимедийные презентации к лекционным и практическим занятиям.

- 16. Федеральная нормативно-правовая документация.
- 17. Локальная нормативно-правовая документация.
- 18. Диски с учебными видеоуроками.
- 19. Презентации к учебным дисциплинам.
- 20. Плакаты, стенды.
- 21. Трудовой кодекс РФ.

Adobe Photoshop CS [www.khpi-iip.mipk.kharkiv.edu/library/graph.](http://www.khpi-iip.mipk.kharkiv.edu/library/graph) Компьютерная графика. Обучающий курс.

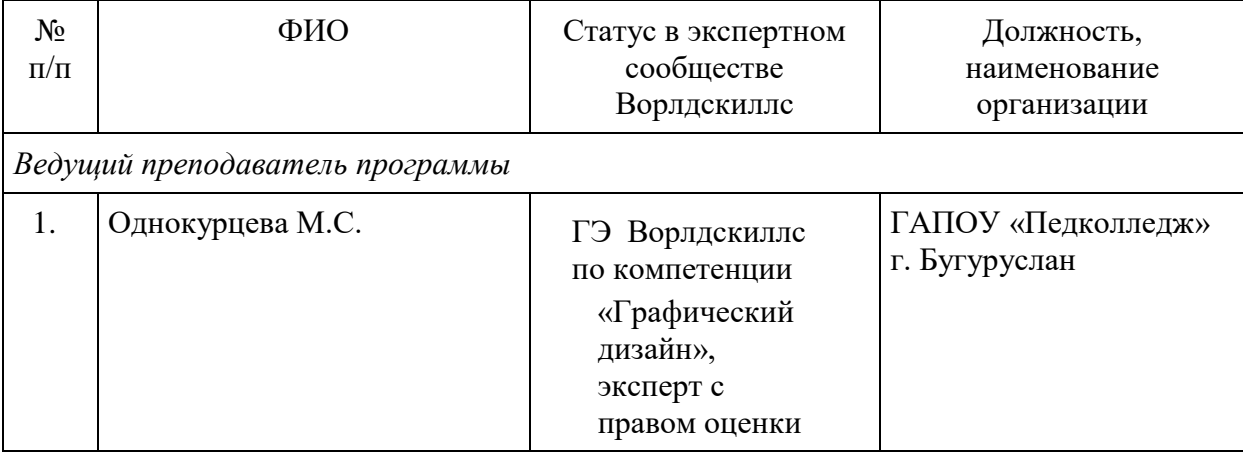

# **4.3 Кадровые условия реализации программы**

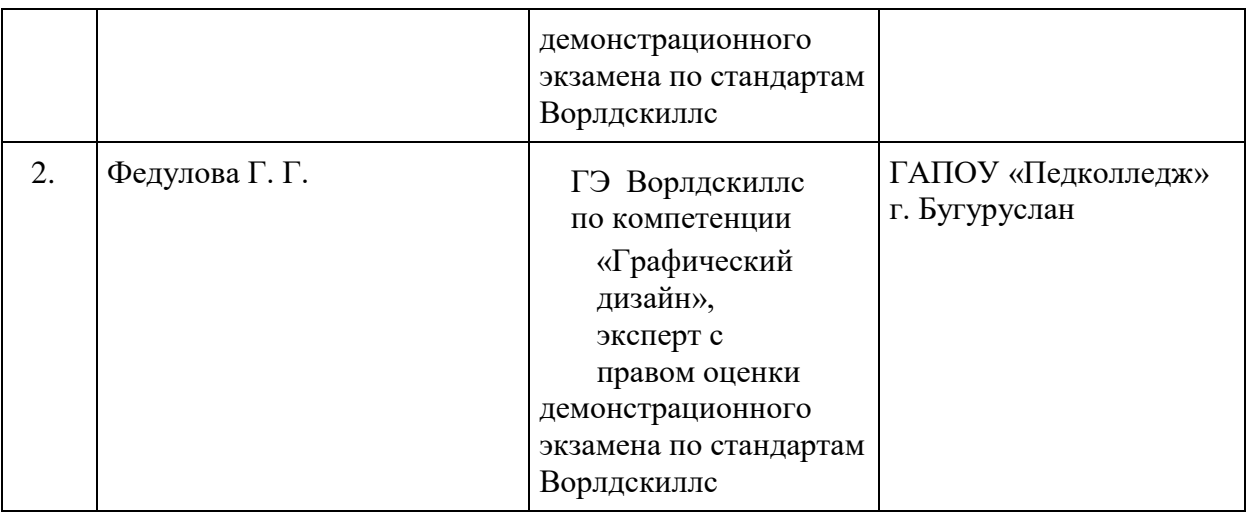

# **5. Оценка качества освоения программы**

Итоговая аттестация проводится в форме квалификационного экзамена, который включает в себя практическую квалификационную работу и проверку теоретических знаний (тестирование).